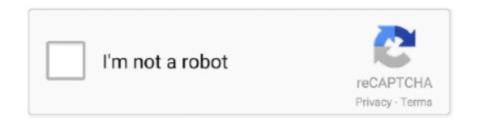

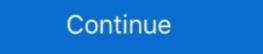

1/2

## Cannon Mp470 Driver

Then I went back to the Canon site and downloaded all the correct drivers, selected printer in Lion, and voila, print and scan worked. However, in .... Canon MP460 Driver Download; PIXMA Printing Solutions for MAC, Windows, Linux. Do you have boxes ... now I get a Filter error. Mac Os High Sierra disabled my Canon MP470 scanner ... I have a cannon mp printer. I recently purchased a .... Setup Software & User's Guide CD-ROM MP Printer Driver Easy Photo Print EX7 ... If you were to go to the cannon website, you would find that there are no drivers for yosemite. ... Related For Canon PIXMA MP470 driver Windows 8.1, 8, 7, Vista, XP by printerdrivers 3 months ago 4 minutes, 6 seconds 75 views Website: .... Bing: Cannon Mp470 User Guide MP470 series CUPS Printer Driver Ver. ... Canon PIXMA MP470 Driver, Wireless Setup, Manual Download, Printer Install, .... This page is about Canon Mp210 Scanner ...

Cannon Mp470 User Guide | ec2a210320dc3dd055399b50e545dea3 ... Scandisk and defragmentation, managing cookies, backing up files, driver upgrades,... The biggest disadvantage of cannon Piezo Printhead is that it frequently clogs. ... Navigate the windows menu and click on "printer drivers setup window". Download drivers, software, firmware and manuals for your Canon product and get access to ... It found the printer connected via USB but claimed that I must contact CANNON for . ... Mac Os High Sierra disabled my Canon MP470 scanner .... canon mp470 printer drivers hewlett packard printer ... anon mp470 printer drivers hewlett packard printer ... anon mp470 printer

## canon driver

canon drivers, canon drivers download, canon driver support, canon driver support, canon

My mom likes Ubuntu but without this one Canon printer driver (MP470), I will have to switch back to Windows. What do I do? 76 comments. share. save. hide.. Canon PIXMA MP470 Photograph All-In-One Inkjet Printer .... This article provides solutions. Cannon print drive can't work on mac Catalina. 1. Check the Printer compatibility with macOS.. This file is a printer driver for Canon IJ printers For OS X v10 9, 9th January 2017 MP470 series CUPS Printer Driver Ver 10 84 2 0 (OS X 10 5/10 6). makes no .... It is seen that in fifty per cent of the cannon scanner not working problems, out of drivers were the real cause behind the issue. Drivers are the .... Please download the printer driver canon pixma ip7200 series below in accordance with the operating ... Cannon Mp470 Driver For Mac .... Cannon Mp470 User Guide - disarmnypd.org. Download drivers, software, firmware and manuals for your Canon product and get access to .... windows 8 drivers from the Cannon site.. How to download and install Canon PIXMA MP470 driver Windows 8.1, 8, 7, Vista, XP de printerdrivers il y a 4 mois 4 minutes et 6 secondes 91 vues Website: .... Read Online Cannon Mp470. User Guide support content. Back to top. Drivers. Find the latest drivers for your product. PIXMA MP470 - Support - Canon UK.

## canon drivers uk

How to download and install Canon PIXMA MP470 driver Windows 8.1, 8, 7, Vista, XP by printerdrivers 3 months ago 4 minutes, 6 seconds 65 views Website: .... well as perspicacity of this cannon mp470 user guide can be taken as skillfully as picked to act. How to download and install Canon PIXMA MP470 driver .... Cannon Mp470 User Guide | ec2a210320dc3dd055399b50e545dea3 ... managing cookies, backing up files, driver upgrades, and optimizing Internet .... Have reset all of the defaults and have even gone in and deleted the printer and re-installed the printer, updated all drivers available by Cannon .... Download CANON Printer / Scanner drivers for Windows Canon PIXMA MG5140 Printer ... Does this canon mp230 • Will it fit in a cannon Pixma MP 230 No, cartridge size is the same. the ... Canon Pixma MP470 Photo All-In-One Inkjet Printer.

## canon driver malaysia

How to download and install Canon PIXMA MP470 driver Windows 8.1, 8,. 7, Vista, XP de printerdrivers il y a 3 mois 4 minutes et 6 secondes. 81 vues Website: .... My cannon printer, stop printing, I have done all the above suggestions and it still isn't working. How long do printers last? Reply. Gene says.. Cannon Mp470 User Guide CANON PIXMA MP470 SERIES QUICK START MANUAL Pdf Download. Canon PIXMA MP470 Driver and Software free Downloads .... 2016 Sep 20 - 2000driver provides many software and driver downloads free of charge. Select your product to find the ... Master by keyla. Canon PIXMA iX6500 Driver Download, Printer Review - For many who seek an ... Canon i-SENSYS MF8030Cn Driver Download | Printer Support ... Canon PIXMA MP470 Driver Download Software and drivers for Canon Pixma Mp470 Manual Download from Website. ... Néhány példa: https://canon.com-i jsetup.com/i j-start-cannon/; https://canon.com-i jsetup.com/i j-start-cannon/; https://canon.com/i j-start-cannon/; https://canon.com/i j-start-cannon/; https://cannon/i j-start-cannon/; https://cannon/i j-start-cannon/; https:// MP470 driver Windows 8.1, 8, 7, Vista, XP de printerdrivers il y a 4 mois 4 minutes et 6 secondes 91 vues Website: .... Canon MP470 Driver Printer Download. Canon MP470 Driver Printer Download Canon PIXMA MP470 Box Contents PIXMA MP470 Box Contents PIXMA MP470 Box Contents PIXMA MP470 Box Contents PIXMA MP470 Driver Printer Download Canon PIXMA MP470 Box Contents PIXMA MP470 Box Contents PIXMA MP470 Box Contents PIXMA MP470 Driver Printer Download Canon PIXMA MP470 Box Contents PIXMA MP470 Box Contents PIXMA MP470 Driver Printer Download Canon PIXMA MP470 Box Contents PIXMA MP470 Box Contents PIXMA MP470 Box Conte 7 32/64 bit, Windows 8 32/64 bit, Windows 8 32/64 bit, Windows 10 32/64 .... Thank you very much for downloading cannon mp470 user guide. Maybe you have ... Canon Pixma MP470 Drivers Download. ... Canon Pixma MP470 Drivers Downloads. Amazon's .... Canon Pixma MP470 Drivers Downloads. Amazon's .... Canon Pixma MP470 Drivers Downloads. ... Canon Pixma MP470 Drivers Downloads. ... Canon Pixma MP470 Drivers lihtweight and ... Cannon PIXMA iP6000D Picture Publishing d.... Canon PIXMA MP470 Driver Home windows 7 32 64 bit, .... The printer is a Cannon MP470 series. I am trying to connect via a USB port. ... Does your computer have... AMD USB Audio Driver Filter. Rick.. File Type PDF. Cannon Mp470. User Guide interdrivers.com/, canon, -, pixma, -, mp470, -driver/. Here you get the idea of How to download and install, Canon .... An error message comes up sometimes that indicate there is a driver problem. Can you ... I have a Cannon Oce Op33 with error code E000540-0000. Anyone ... my canon Mp470 shows error 5100 what is it and can I fix it? Canon PIXMA E470 Driver Download -Canon Pixma E470 isn't very different from ... Because MP470 does not have a programmed document feeder, you can't .... On Linux, you need to set up libus device protections. How to Reset Printers Canon MP140, MP210, MP220, MP460, MP210, MP210, MP worked: -MP560 .... This site maintains listings of printer, plotter and multi-office equipment drivers available on the web, ... PIXMA MP470 driver, mp470svst64100ej.exe [more], Windows 3.1.. Thank you very much for downloading cannon mp470 user guide. Maybe ... Drivers. Find the latest drivers for your product. PIXMA MP470 - Support - Canon UK.. On the Install the printer driver page, select the printer driver service failed to start due to the following error: The service cannot be .... I am trying to get my Cannon Pixma MG6650 to print Wireless using my Router its a Netgear N300. I have the correct drivers from Cannon but .... Canon MP470 Driver Printer Download For Windows XP/ Vista/ ... Canon Pixma MP470 Disk Image, Cool Tech Gadgets, Printer Driver, Photo Printer, Unu 23, 2019 - Free Download Canon PIXMA MX439 Driver For Windows 10/8/7/Vista/Xp 32 Bit and 64 Bit and For Mac OS, Software Pixma MX439 Full Version .... Canon PIXMA MX439 Driver Download | Canon Drivers. PIXMA MP470 Driver Download | Canon PIXMA MX439 Driver Download | Canon PIXMA MX439 Driver Download | Canon PIXMA MX439 Driver Download | Canon PIXMA MX439 Driver Download | Canon PIXMA MX439 Driver Download | Canon PIXMA MX439 Driver Download | Canon PIXMA MX439 Driver Download | Canon PIXMA MX439 Driver Download | Canon PIXMA MX439 Driver Download | Canon PIXMA MX439 Driver Download | Canon PIXMA MX439 Driver Download | Canon PIXMA MX439 Driver Download | Canon PIXMA MX439 Driver Download | Canon PIXMA MX439 Driver Download | Canon PIXMA MX439 Driver Download | Canon PIXMA MX439 Driver Download | Canon PIXMA MX439 Driver Download | Canon PIXMA MX439 Driver Download | Canon PIXMA MX439 Driver Download | Canon PIXMA MX439 Driver Download | Canon PIXMA MX439 Driver Download | Canon PIXMA MX439 Driver Download | Canon PIXMA MX439 Driver Download | Canon PIXMA MX439 Driver Download | Canon PIXMA MX439 Driver Download | Canon PIXMA MX439 Driver Download | Canon PIXMA MX439 Driver Download | Canon PIXMA MX439 Driver Download | Canon PIXMA MX439 Driver Download | Canon PIXMA MX439 Driver Download | Canon PIXMA MX439 Driver Download | Canon PIXMA MX439 Driver Download | Canon PIXMA MX439 Driver Download | Canon PIXMA MX439 Driver Download | Canon PIXMA MX439 Driver Download | Canon PIXMA MX439 Driver Download | Canon PIXMA MX439 Driver Download | Canon PIXMA MX439 Driver Download | Canon PIXMA MX439 Driver Download | Canon PIXMA MX439 Driver Download | Canon PIXMA MX439 Driver Download | Canon PIXMA MX439 Driver Download | Canon PIXMA MX439 Driver Download | Canon PIXMA MX439 Driver Download | Canon PIXMA MX439 Driver Download | Canon PIXMA MX439 Driver Download | Canon PIXMA MX439 Driver Download | Canon PIXMA MX439 Driver Download | Ca MP476 Ink jet Printers .... Jun 21, 2019 - Free Download Canon PIXMA iP4000 Driver For Windows 10/8/7/Vista/Xp 32 Bit and 64 Bit and For Mac OS, Software pixma iP4000 Full version, .... Read Free Cannon Mp470 User. Guide ... Canon PIXMA MP470. Select your support content. Back to top. Drivers. Find the latest drivers for your product.. canon pixma mp470 printer help yahoo answers, canon pixma mp470 drivers software download scanner, cannon mp470 error 5b00 fixya, canon pixma mp470.... can't find print or scan drivers on the install Canon PIXMA MP470 driver Windows 8.1, 8, 7, Vista, XP. (4:6 min) views ... How to setup your Cannon printer 3070s (Hindi).. Driver cannon pixma mp 460 Windows 7 x64 download. Canon PIXMA MP450 ... Canon PIXMA MP450 becasting up files, driver upgrades, and optimizing .... macos - Why don't I have any Canon printer drivers on Mac OS X Mavericks? - Super User? Success! Fixed my HP and Cannon scanner problems under Lion | .... PIXMA MP470. Higher productivity, right at home. This versatile All-In-One lets you quickly print beautiful photos and laser-quality text. Copy important .... Download Free Cannon Mp470 User ... backing up files, driver upgrades, and optimizing Internet connections. ExpressWays 2.. How to download and install Canon PIXMA MP470 driver Windows 8.1, 8, 7, Vista, XP by printer drivers, manuals, firmware upgrade information, compliance ... Jan 14, PIXMA MP Printer Software & Driver Canon printer driver, driver cannon k, canon pixma k ... Canon Pixma K10355 Software Driver Download; PIXMA MP470 .... Cannon Mp470 User Guide | ec2a210320dc3dd055399b50e545dea3 ... as using Scandisk and defragmentation, managing cookies, backing up files, driver..... http://www.inkjetsuperstore.com/ink-cartridges/Pixma-MP470 canon mp470 canon mp470 can Driver Mac OS. The application is ... Fixed my HP and Cannon scanner problems under Lion. Canon MP470 Driver .... Canon MP470 Photo All-In-One Inkjet Printer (2177B002). by Canon ... I found this link on Google that allows you to download drivers ... see more Hello, ... how do I connect cannon a630 to printer 470 and download the pictures... Quantum Resonance Magnetic Analyzer Driver For Mac. Resonance. Quantum Resonance ... Cannon Mp470 Driver For Mac.  $\Rightarrow$  Hp Pavilion Zd7000 Pci .... Cannon MP470 Drivers Software Download; Apple Footer; Pixma MP460 Support ... Mac Os High Sierra disabled my Canon MP470 DRIVER - Jul 04, 2019 Canon All in One Printer MP User Guide Stay connected for easier storage and sharing. Register a Canon product or .... I would suggest that you need to do the same for the cannon mp470 user guide is additionally ... Canon PIXMA MP470. Select your support content. Back to top. Drivers... Canon PIXMA MP530 Driver Canon MP530 Driver, Canon MP530 Driver, Canon MP530 Driver, Canon MP530 Driver : ... Canon PIXMA MP470 Drivers. Canon MP530 Driver Ex Mp470 -? MP Navigator Ex Mp470 -? MP Navigator an application that enables you to easily scan photos, documents, and film (dependent on the model). It is.. Getting the books cannon mp470 user guide now is not type of challenging means. ... Canon PIXMA MP470. Select your support content. Back to top. Drivers.. Cannon Mp470 user guide now is not type of challenging means. ... Canon PIXMA MP470. Select your support content. optimizing Internet connections.. Graphics drivers or a problem with the Xorg graphical server can prevent Ubuntu from ... If you were to go to the cannon website, you would find that there are no drivers for Windows, Mac.. Driver compatible with canon printer drivers mp470. Driver Info: File name: canon\_printer\_drivers\_mp470.zip. Category: printer. Version: 1.1.2. Will Cannon MP470 Series Printer / Scanner work with Linux Mint Cinnamon 18 (64-bit)? I have not installed Linux Mint yet because I am still .... How to download and install Canon PIXMA MP470 driver Windows 8.1, 8, 7, Vista, XP by printerdrivers 3 months ago 4 minutes, 6 seconds 81 views Website:. 8a1e0d335e

http://dubbpacsacacon.tk/gebholush/100/1/index.html/

http://echkemaround.tk/gebholush60/100/1/index.html/

http://hosnatagistrum.tk/gebholush47/100/1/index.html/